# HOW TO GET SQL SERVER TO RUN BETTER ON CRAPPY HARDWARE

**Monica Rathbun** Consultant

Denny Cherry & Associates Consulting

# MONICA RATHBUN

# **Consultant Denny Cherry & Associates Consulting**

PASS Mid-Atlantic Regional Mentor User Group Leader: Hampton Roads VA SQL Saturday VA Beach Organizer

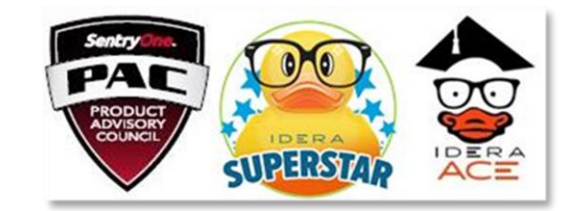

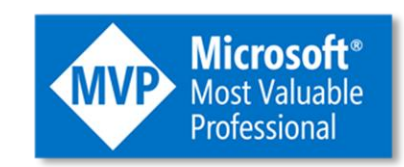

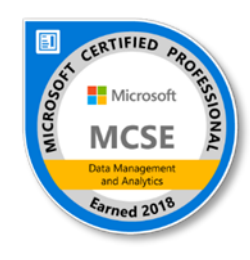

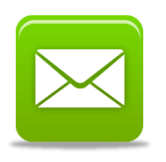

MRathbun@sqlespresso.com

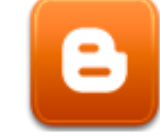

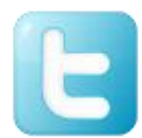

@SQLEspresso

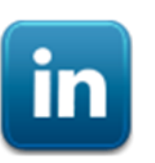

sqlespresso.com

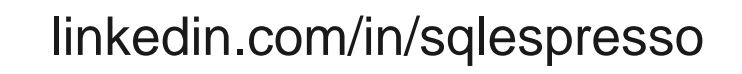

# PRESENTATION RULES

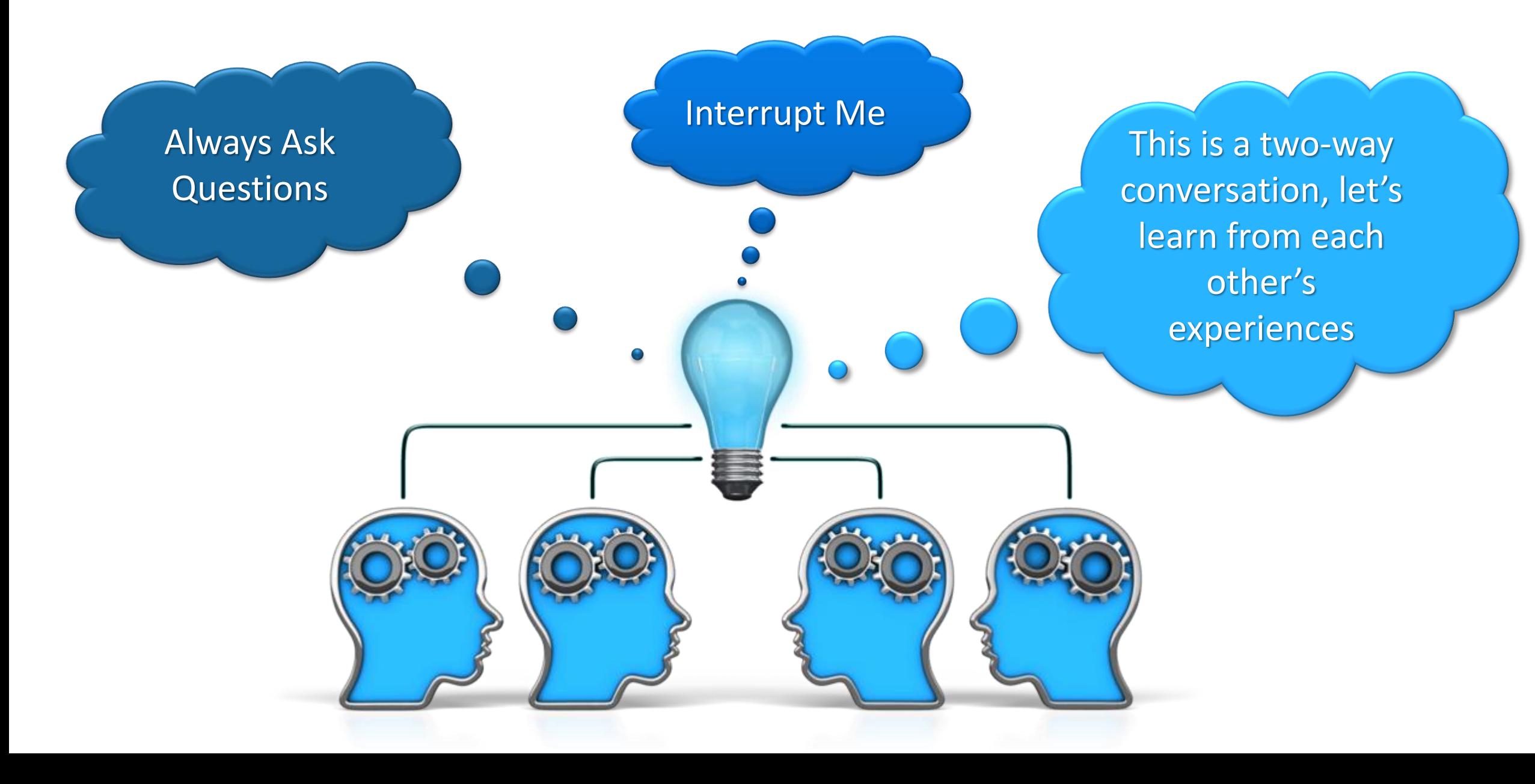

### AGENDA

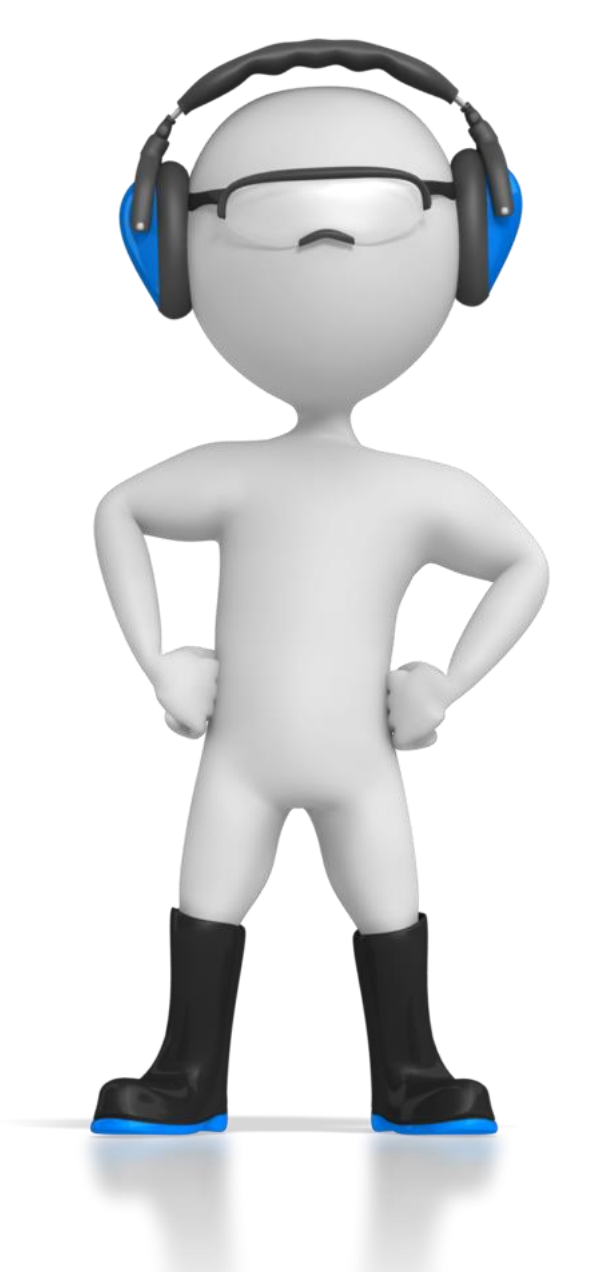

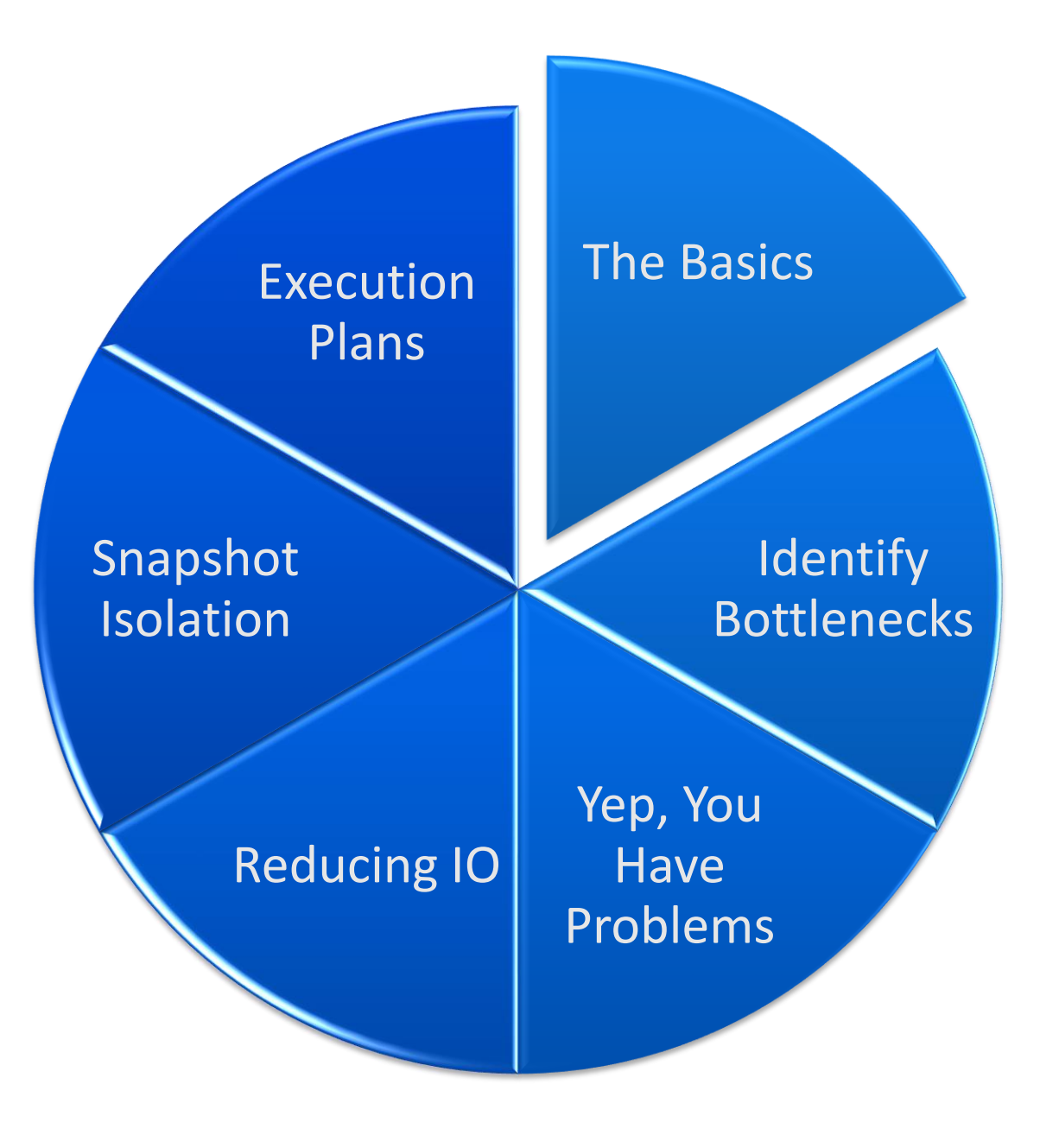

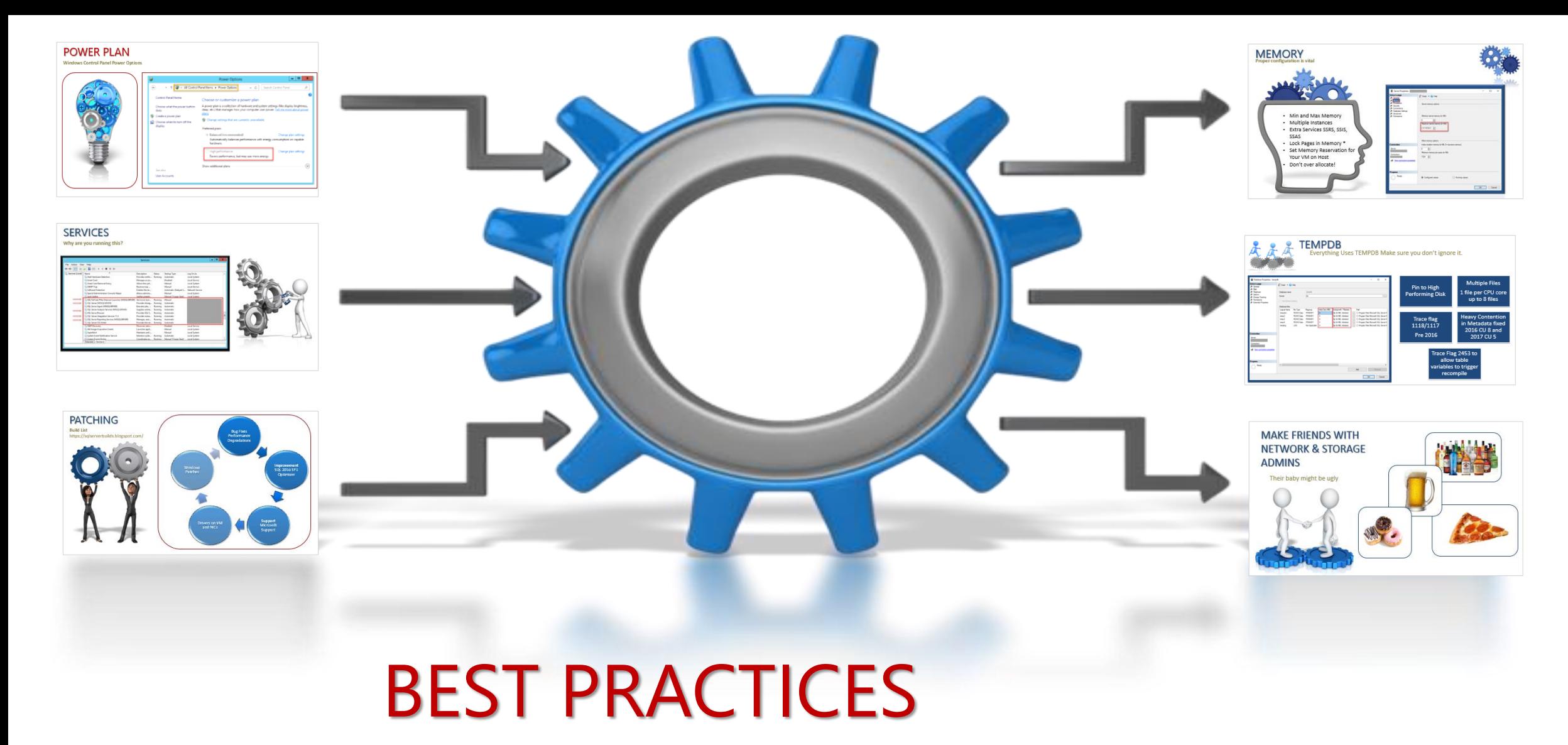

Start with the basics.

# <span id="page-5-0"></span>POWER PLAN

### **Windows Control Panel Power Options**

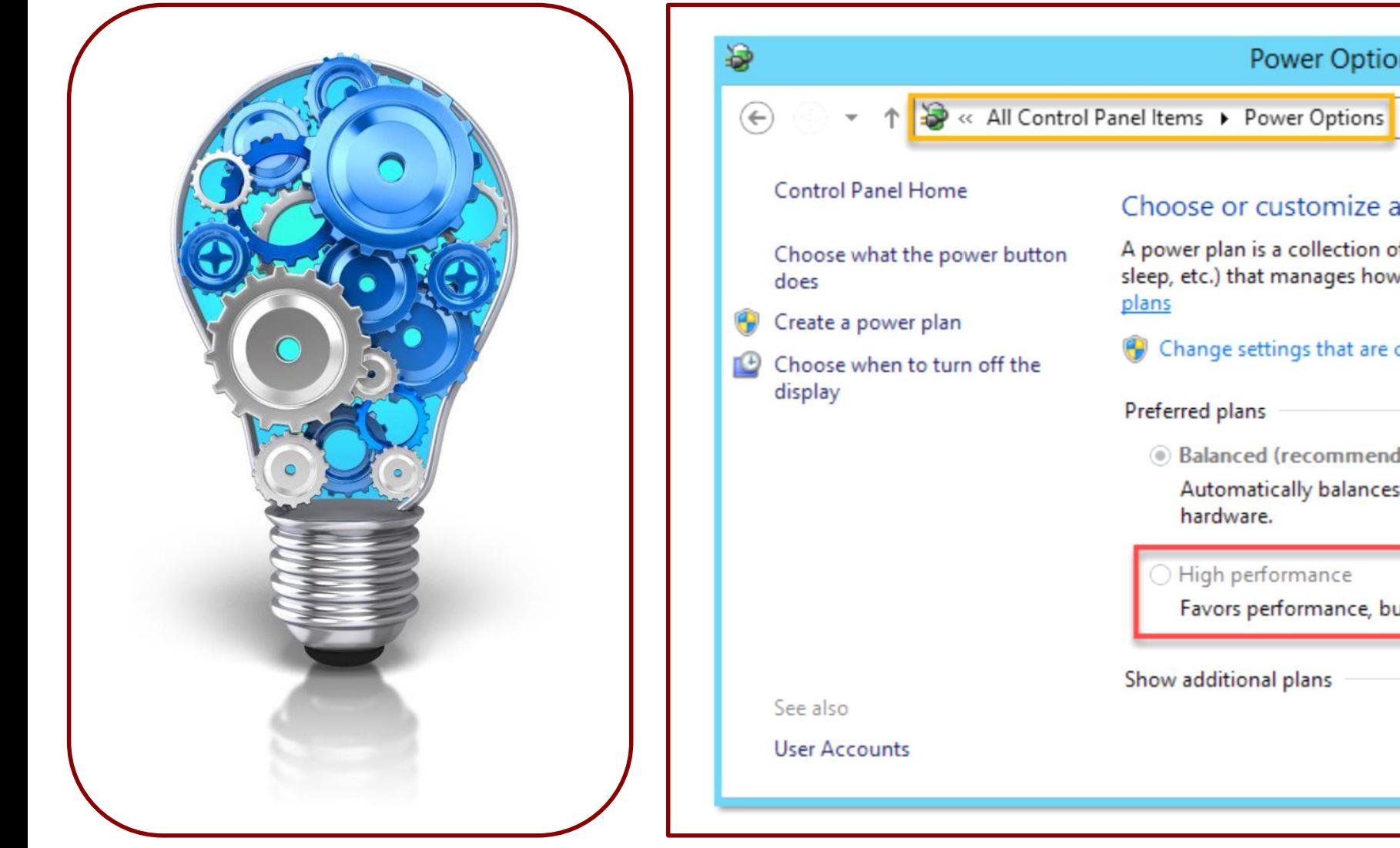

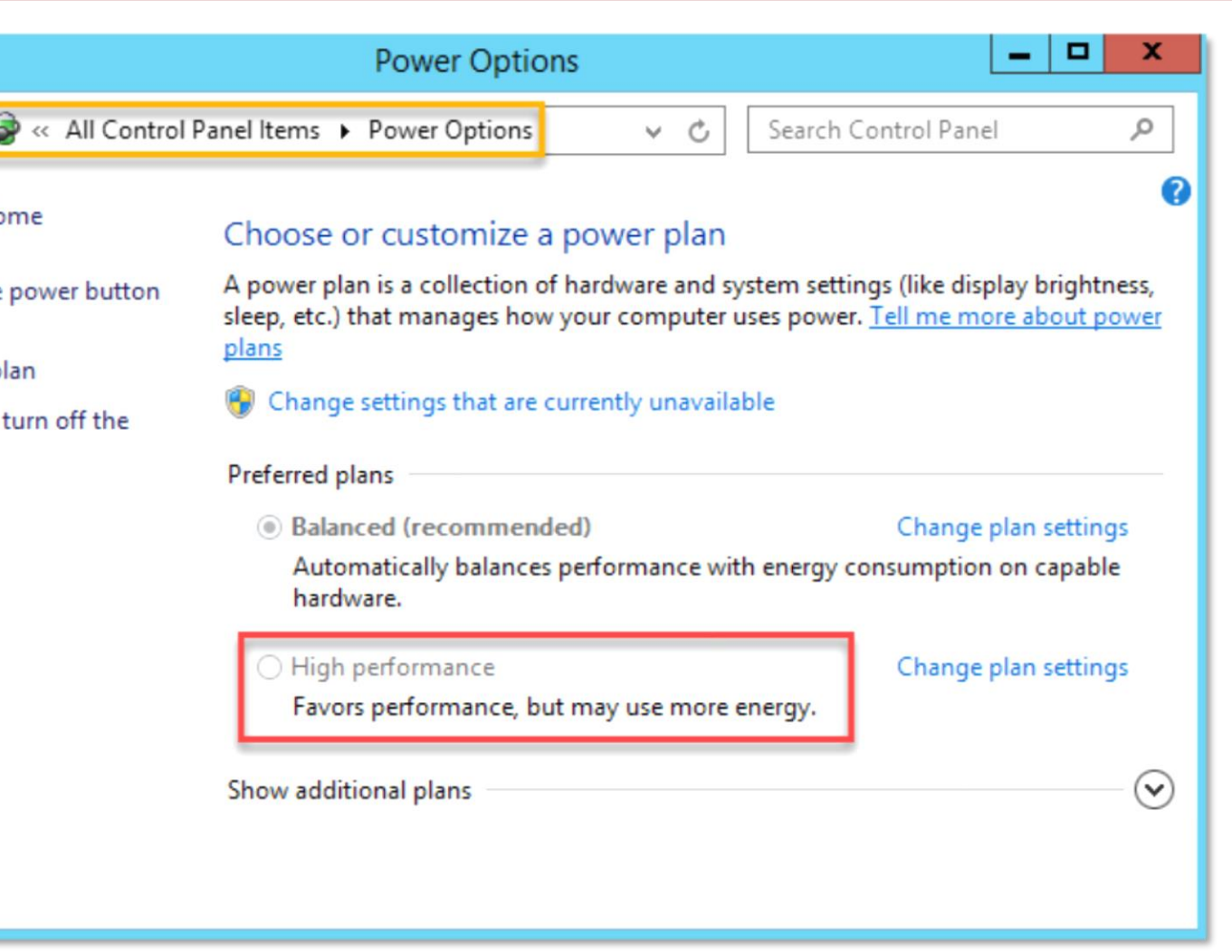

# <span id="page-6-0"></span>SERVICES

### **Why are you running this?**

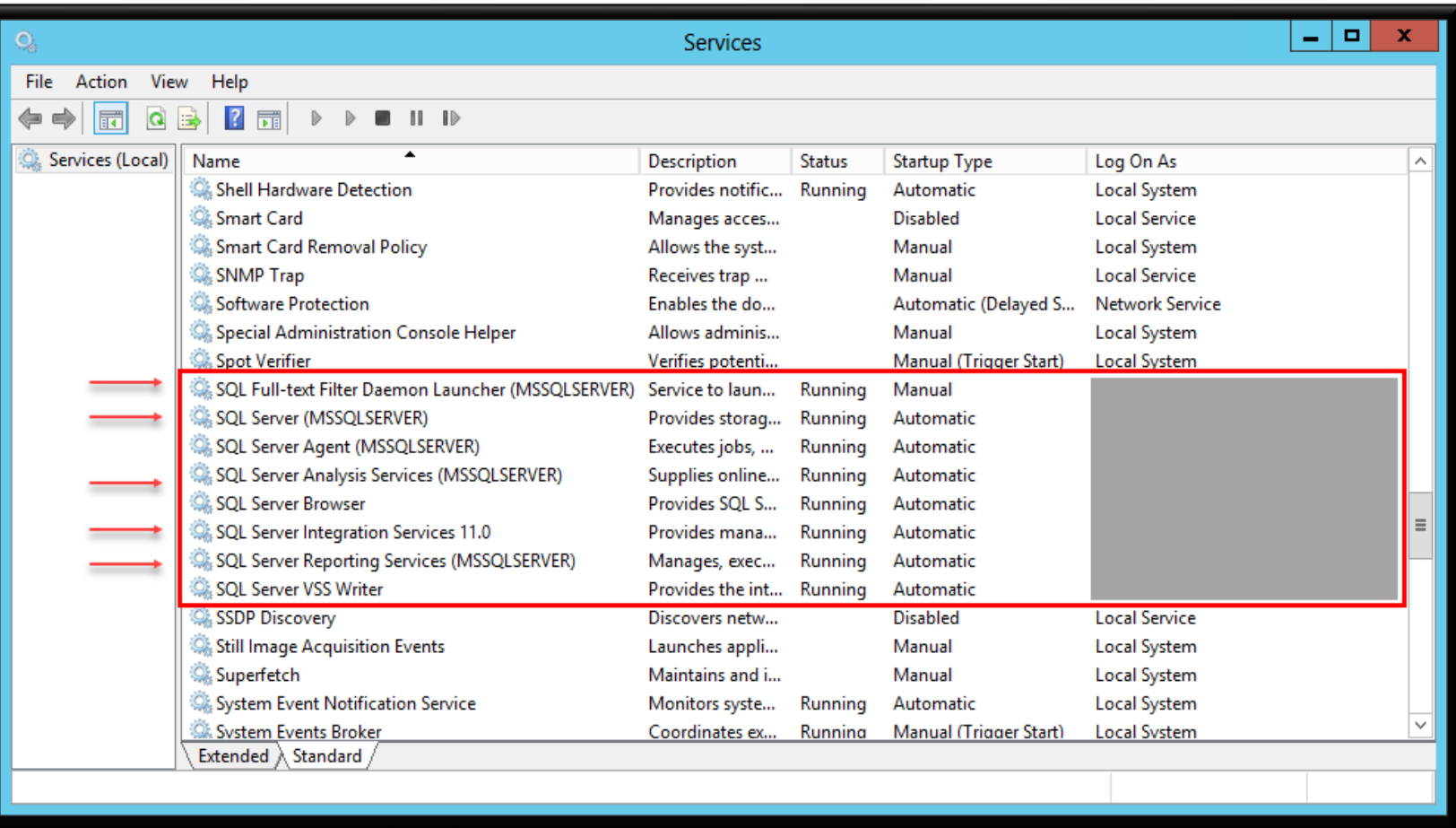

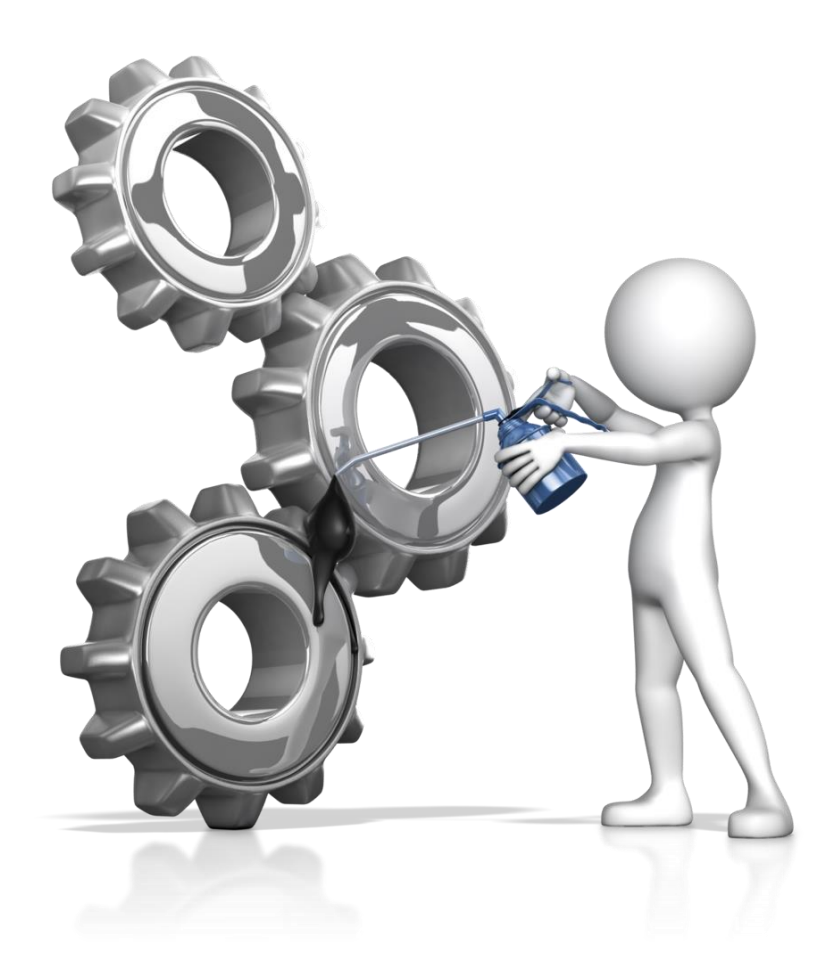

# <span id="page-7-0"></span>PATCHING

### **Build List** https://sqlserverbuilds.blogspot.com/

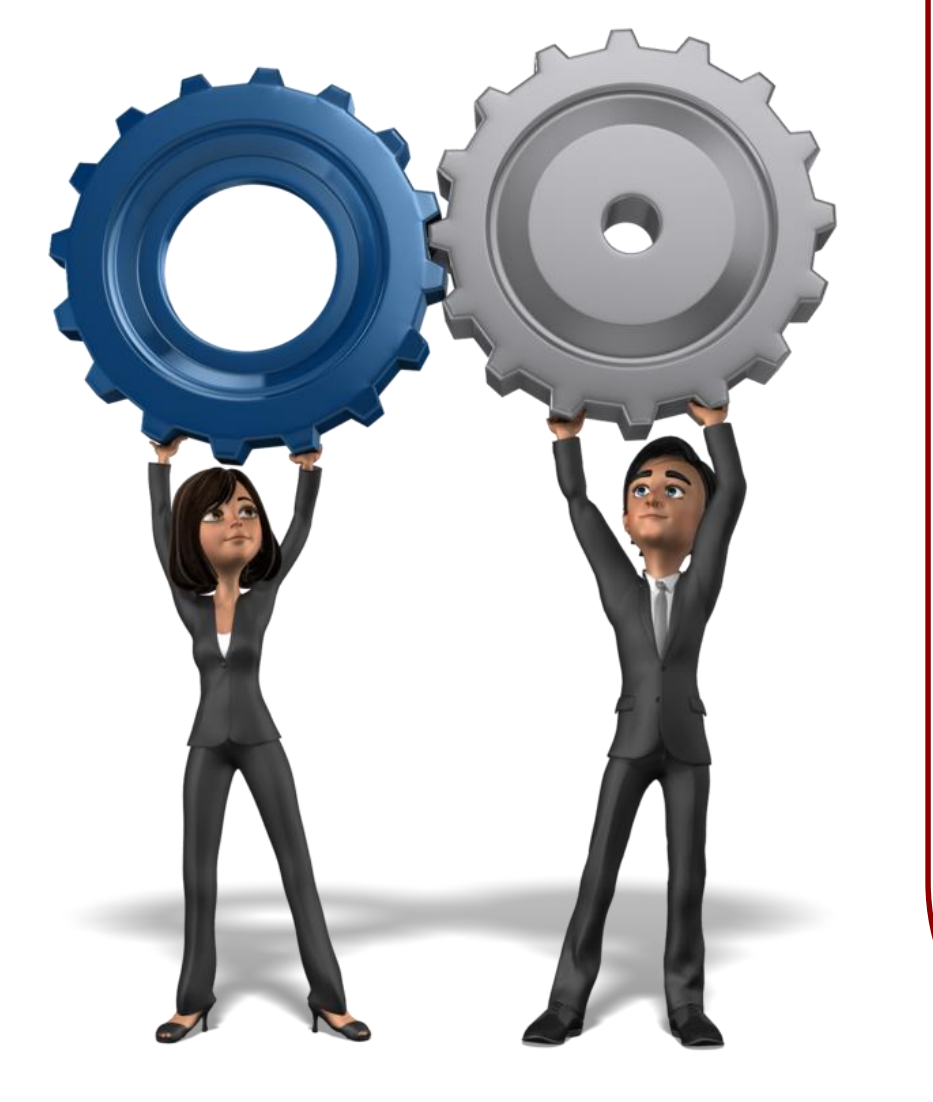

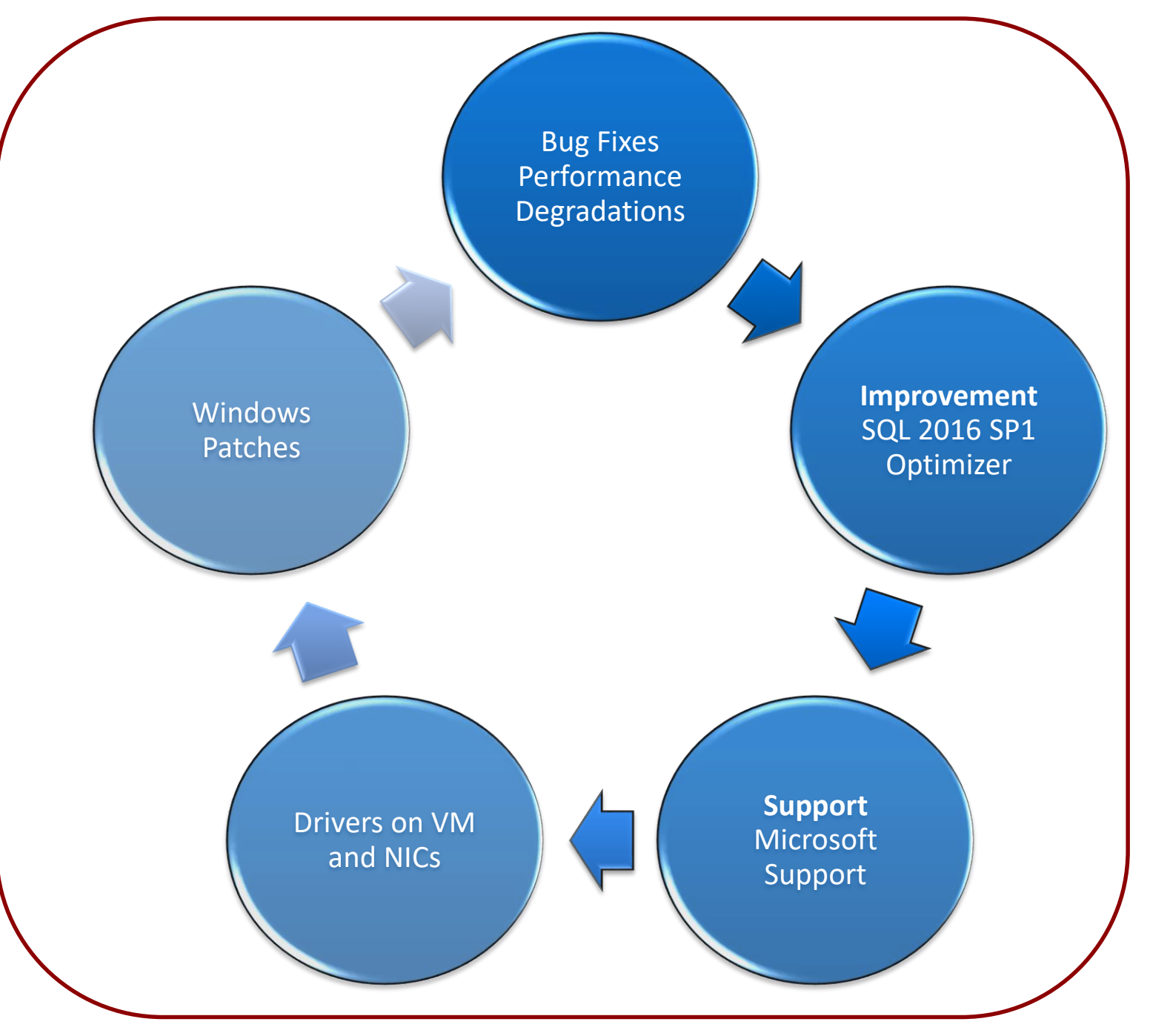

### <span id="page-8-0"></span>**MEMORY Proper configuration is vital**

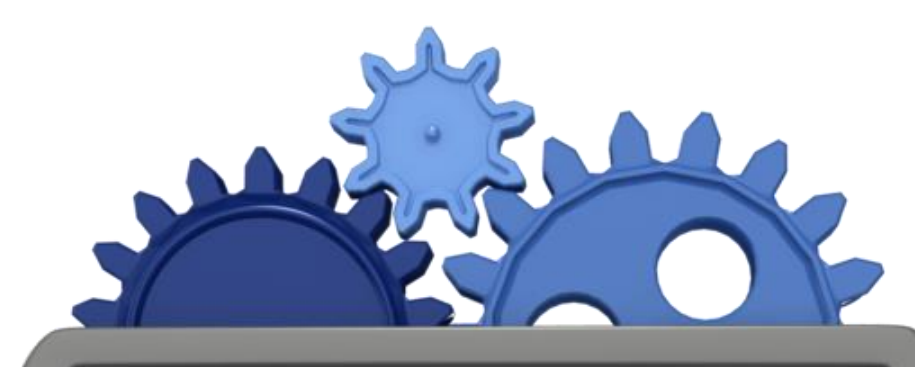

- Min and Max Memory
- Multiple Instances
- Extra Services SSRS, SSIS, SSAS
- Lock Pages in Memory \*
- Set Memory Reservation for Your VM on Host
- Don't over allocate!

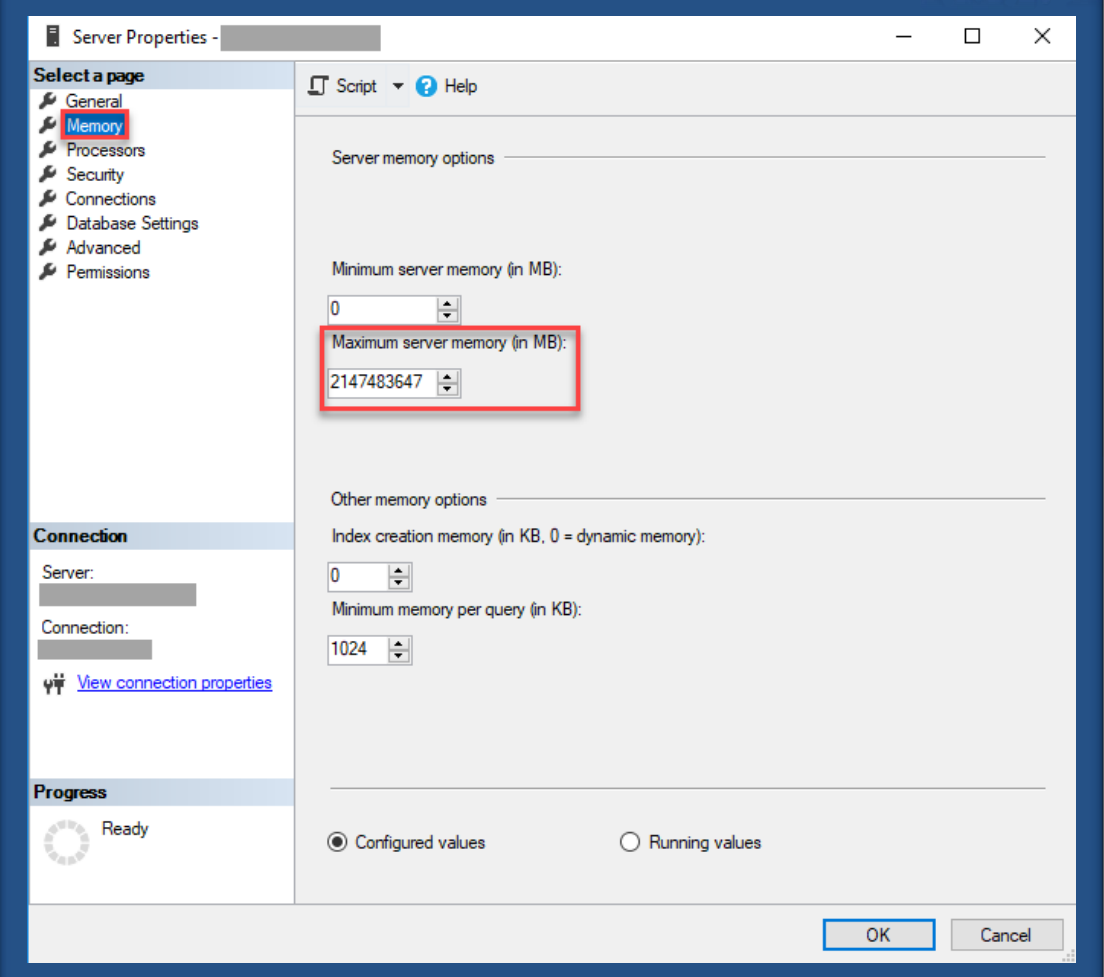

<span id="page-9-0"></span>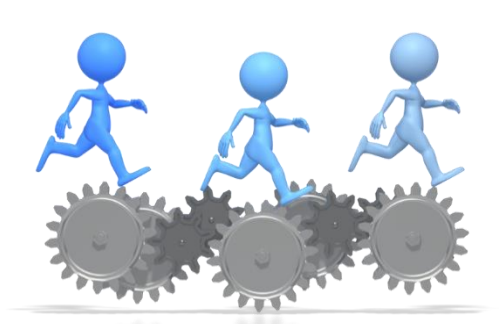

### TEMPDB Everything Uses TEMPDB Make sure you don't ignore it.

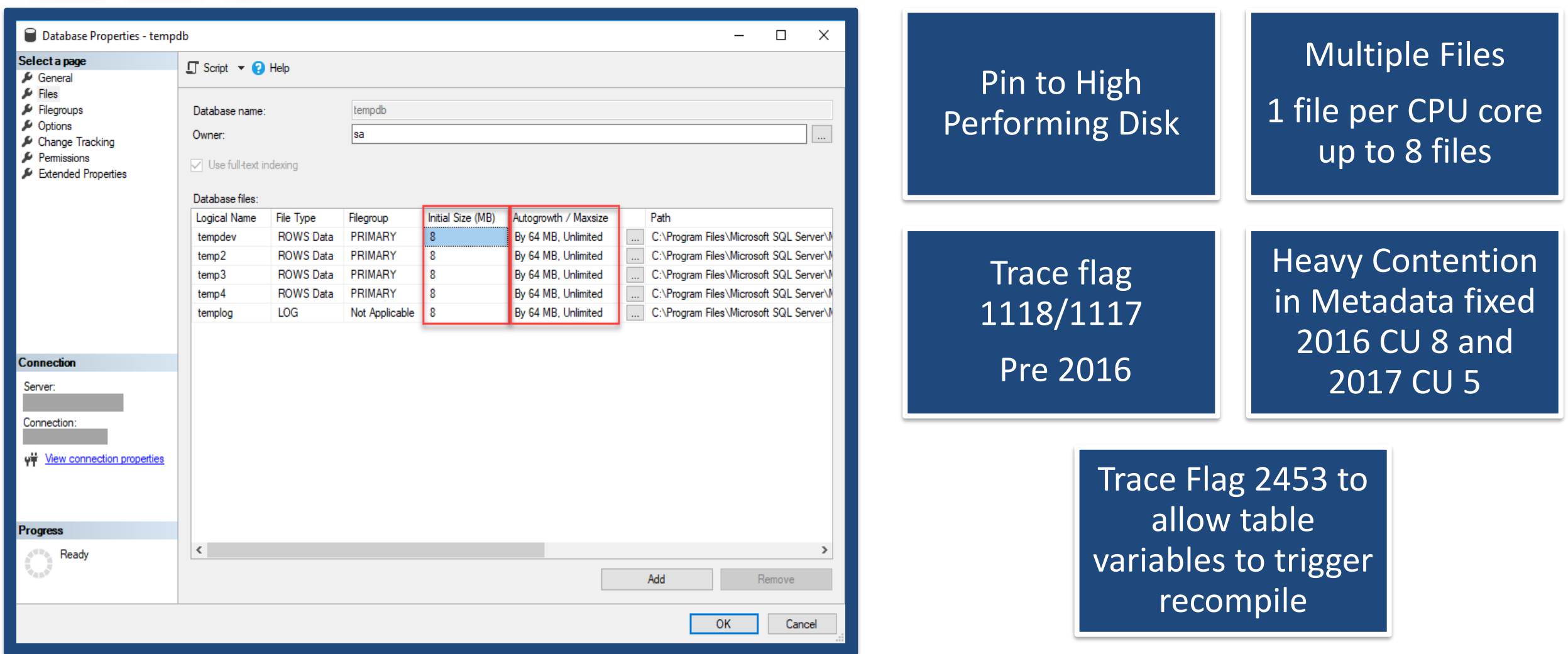

# <span id="page-10-0"></span>MAKE FRIENDS WITH NETWORK & STORAGE ADMINS

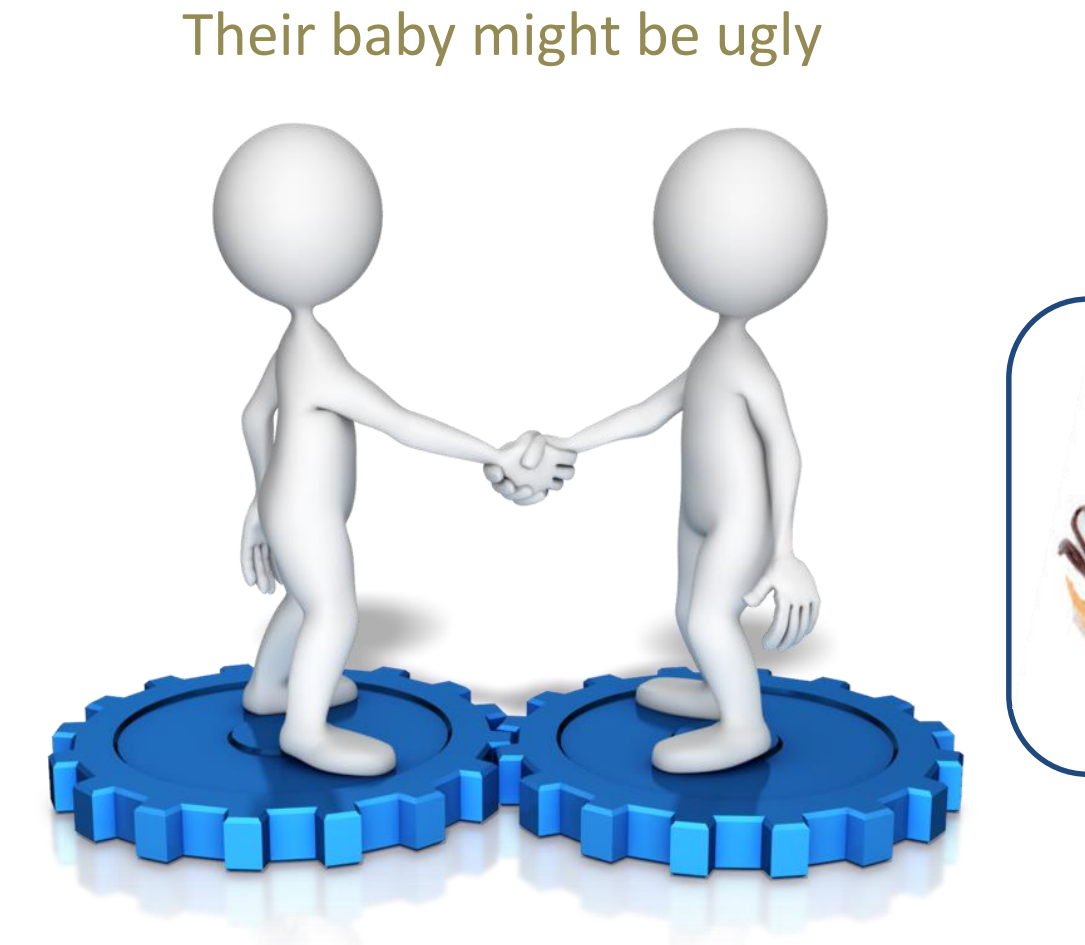

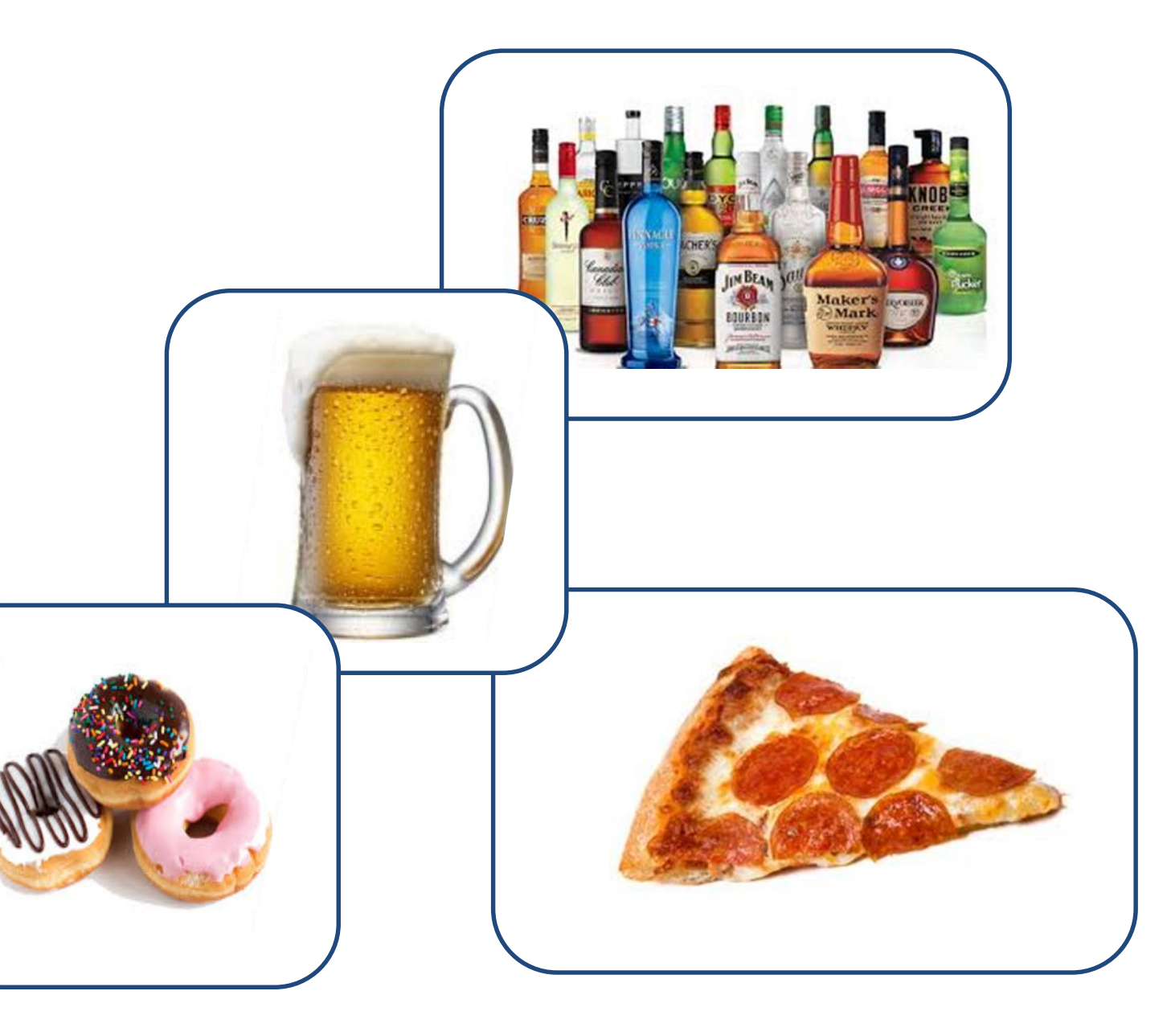

# IDENTIFYING BOTTLENECKS

### Perfmon Counters

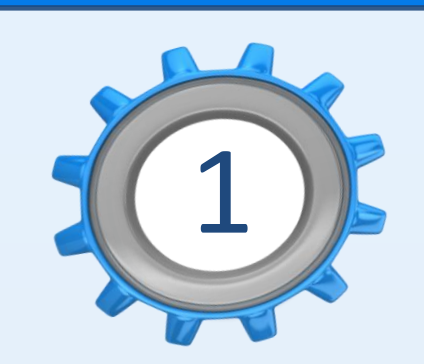

**Latency\Queue**

- Avg. Disk sec/Read counter
- Avg. Disk sec/Write counter
- Avg. Disk Queue Length

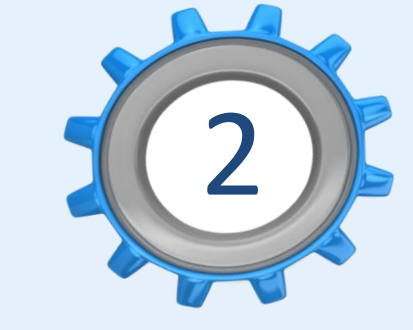

**Memory**

- Database Pages
- Page Life Expectancy
- Available MBYTES

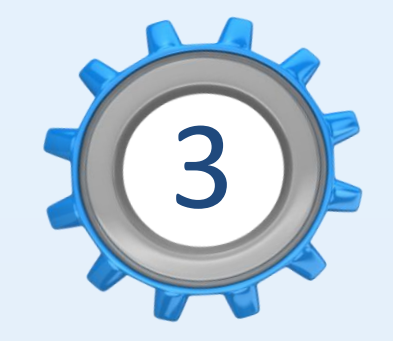

**CPU**

- Processor\% Processor **Time**
- Processor\% User Time
- Processor\% Interrupt Time

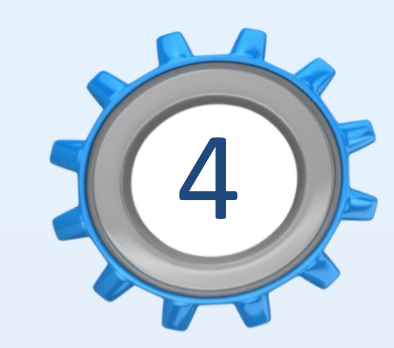

### **Third Party Tools**

- SentryOne
- Idera
- SolarWinds
- Red Gate

# YEP YOU HAVE PROBLEMS

Challenges Ahead

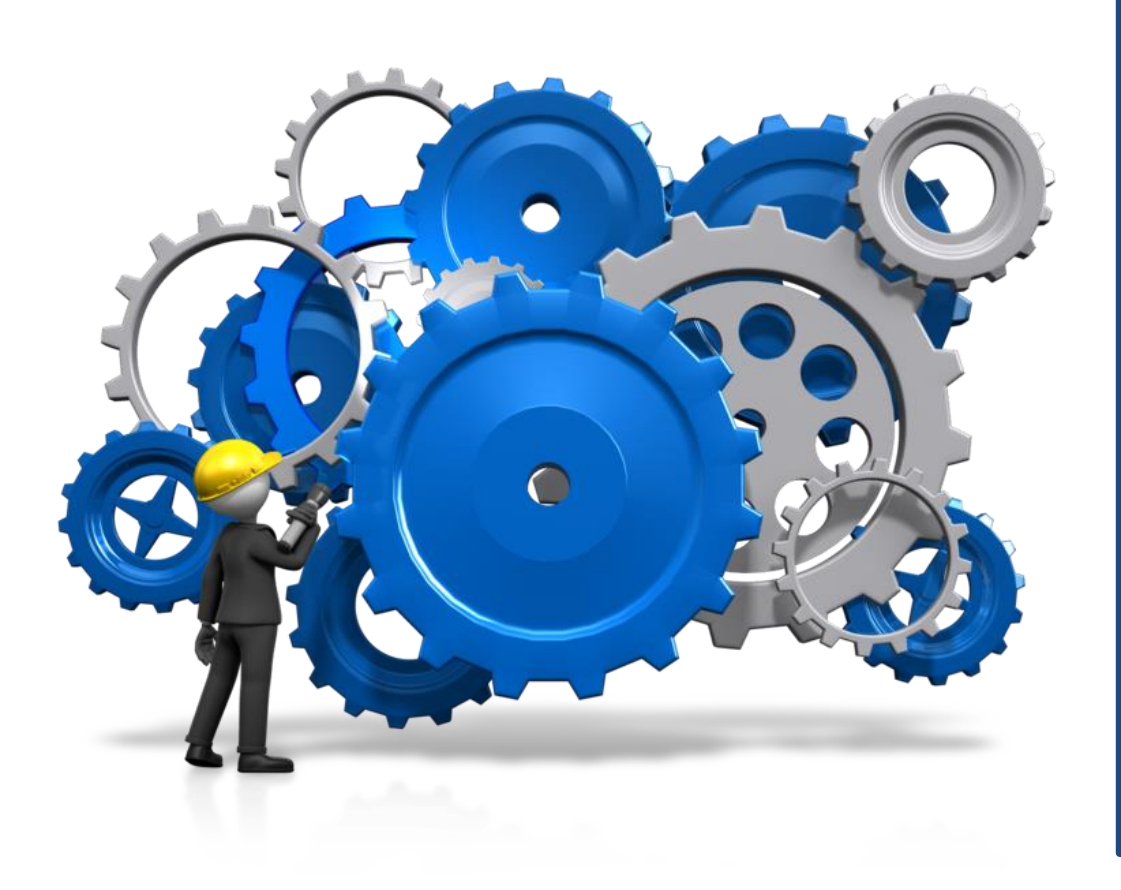

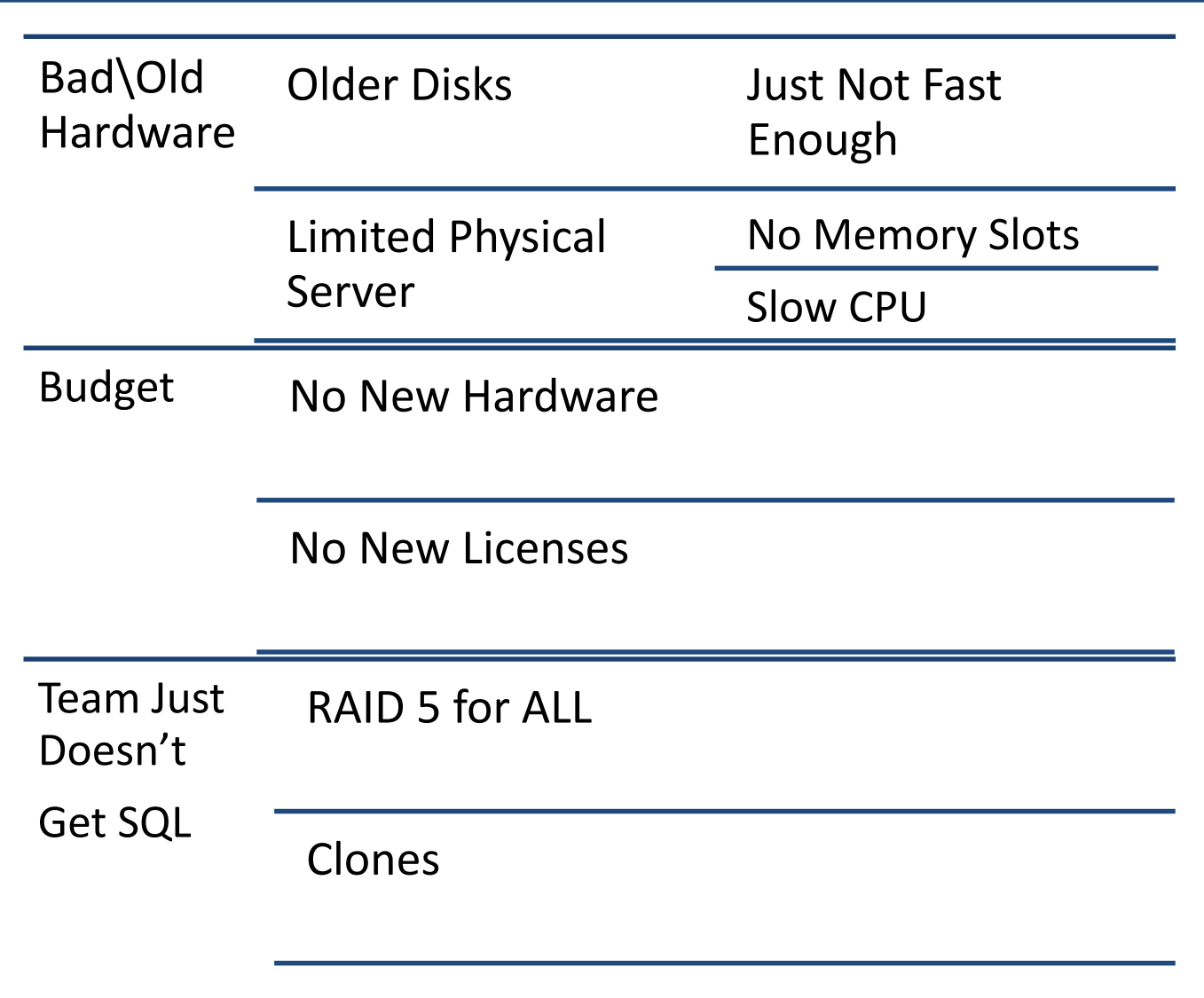

### VIRTUAL ENVIRONMENTS Over Provisioned Hosts

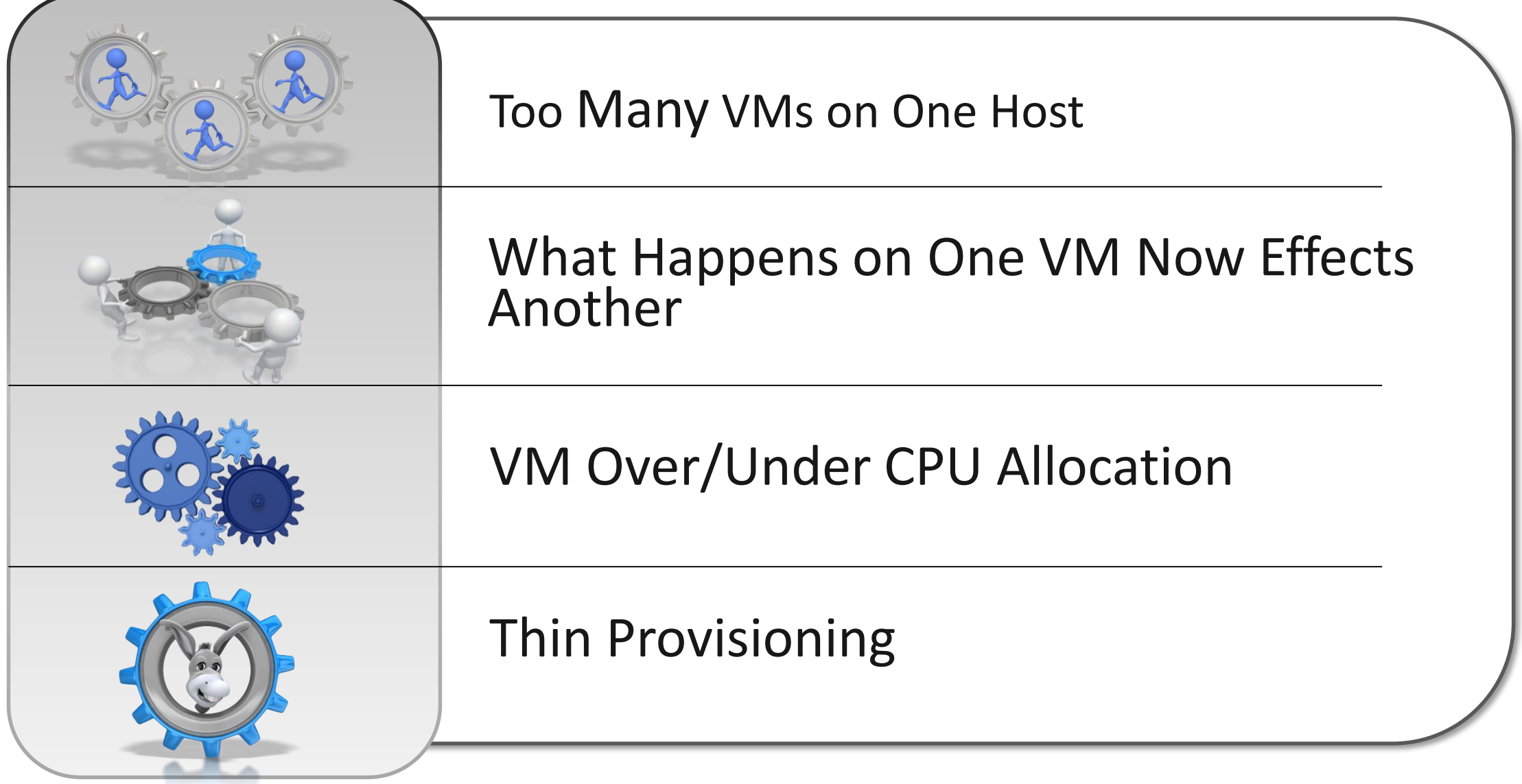

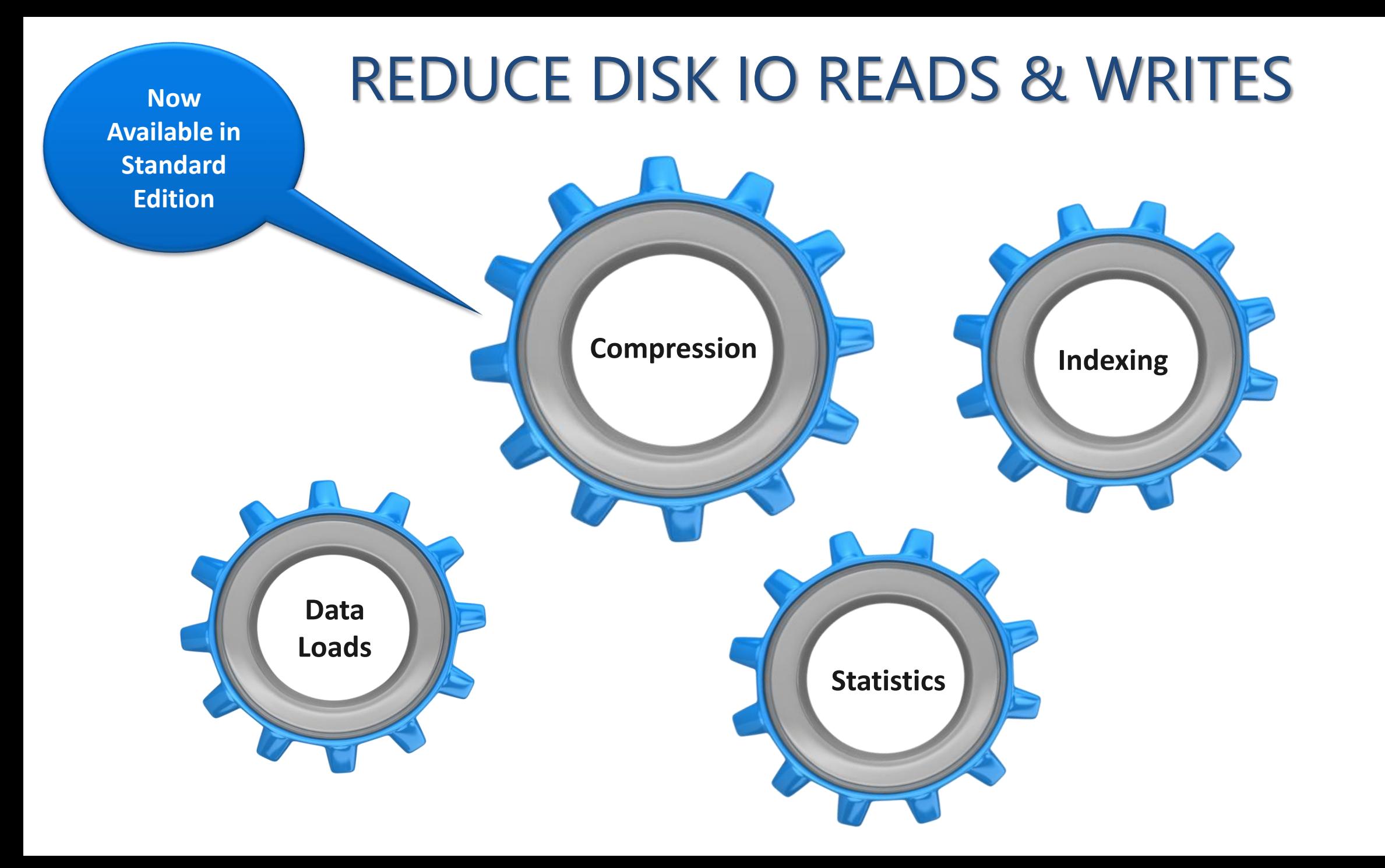

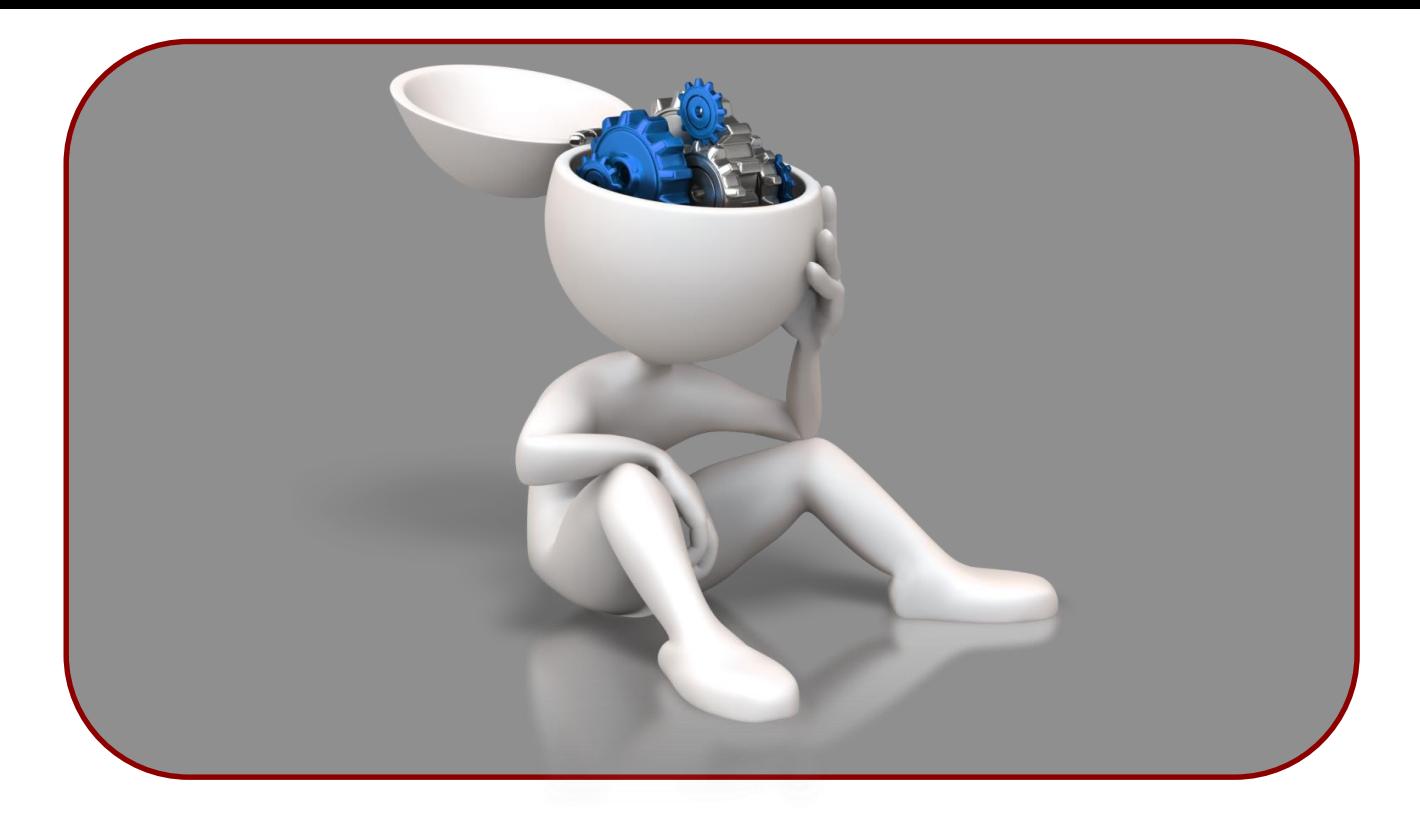

Row/Page Compression - More Data In **MEMORY**

Saves Space on **Disk**

Backup Compression: Less Data in **STORAGE**

### **COMPRESSION**

**More data in memory – It's the GOLDEN EGG!**

Costs **CPU** speed, but worth it

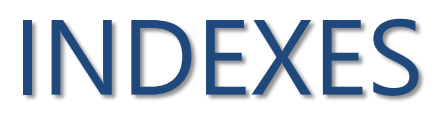

These are not set it and forget it.

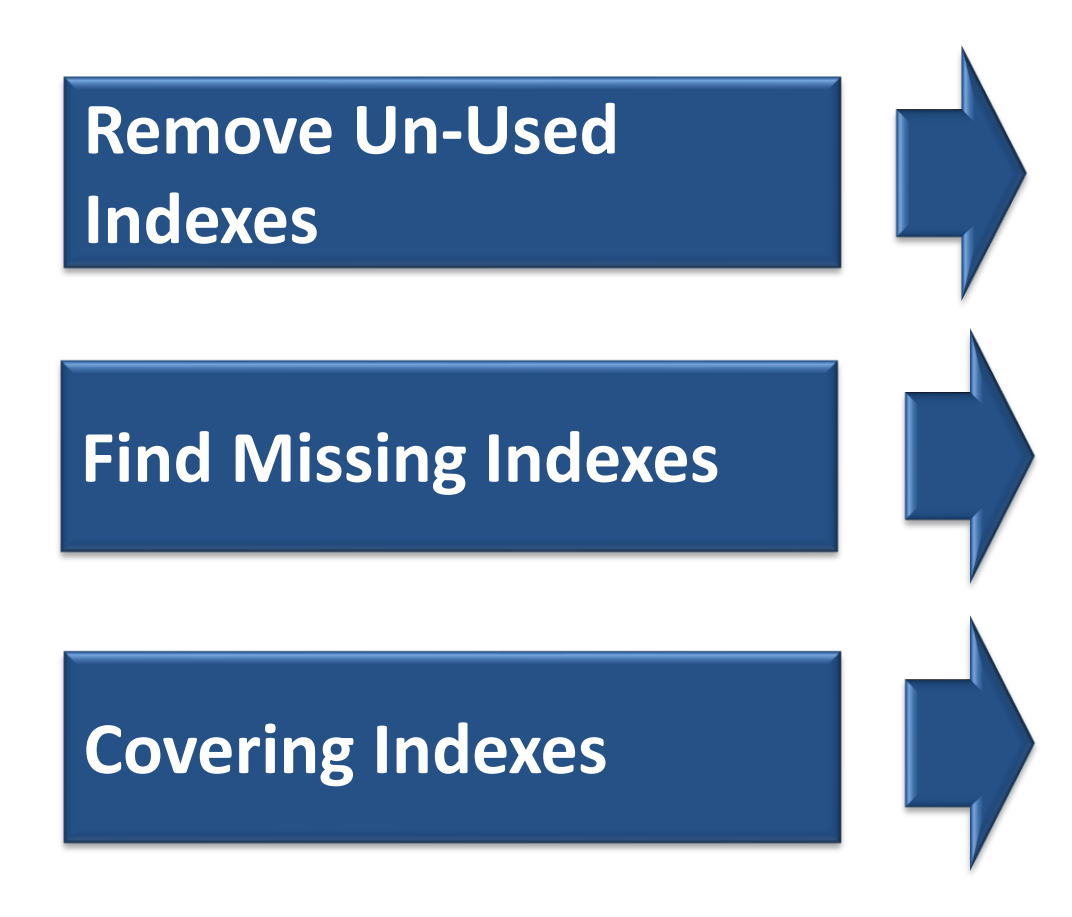

Wasted Write Disk IO Disable then Delete

Wasted Read IO Avoid Duplicates

Consolidate Indexes Specific Query Tuning – Key Lookups

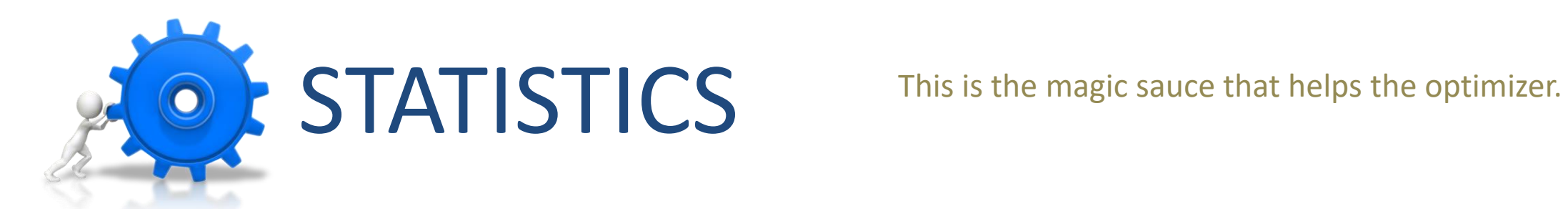

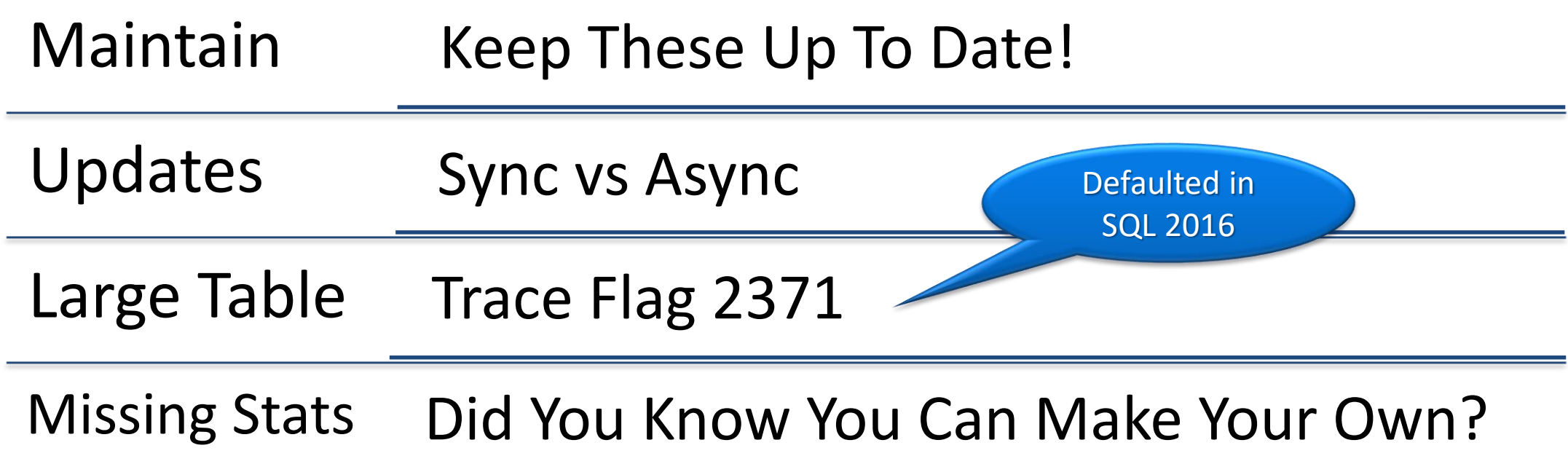

### DATA LOADS

### **Know Your Environment**

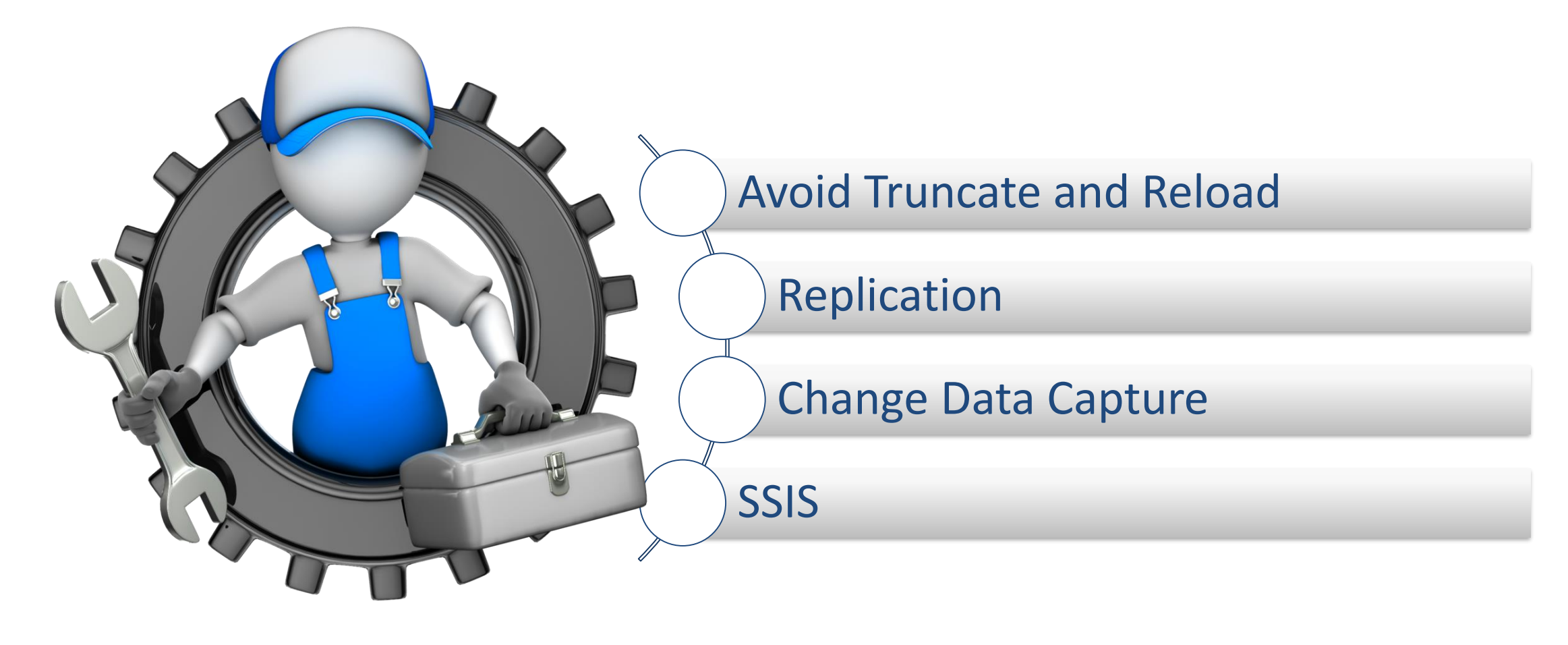

# ALLOW SNAPSHOT ISOLATION & READ COMMITED SNAPSHOT ISOLATION (RCSI)

### Ta-dah! sions for each Intained in tempdb. READERS CANT BLOCK WRITERS AND<br>WRITERS CANT BLOCK READERS **Default Isolation Level in Azure SQL DB**

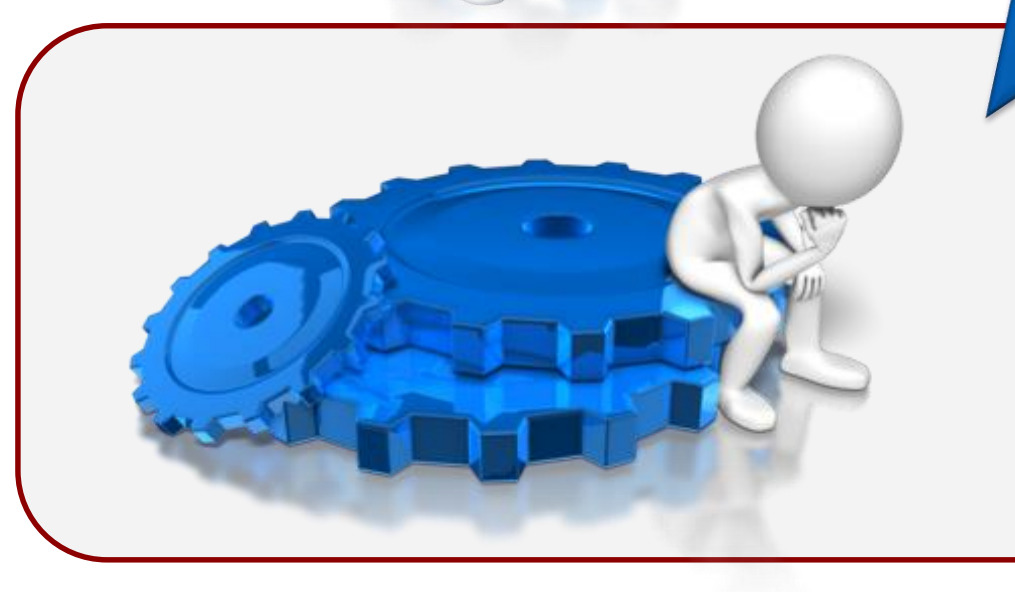

### **RCSI** option

Allows access to versioned rows under the default READ COMMITTED isolation level. If set to OFF, you must explicitly set the level for each session in order to access versioned rows

# EXECUTION PLANS

### **Easy things to look at**

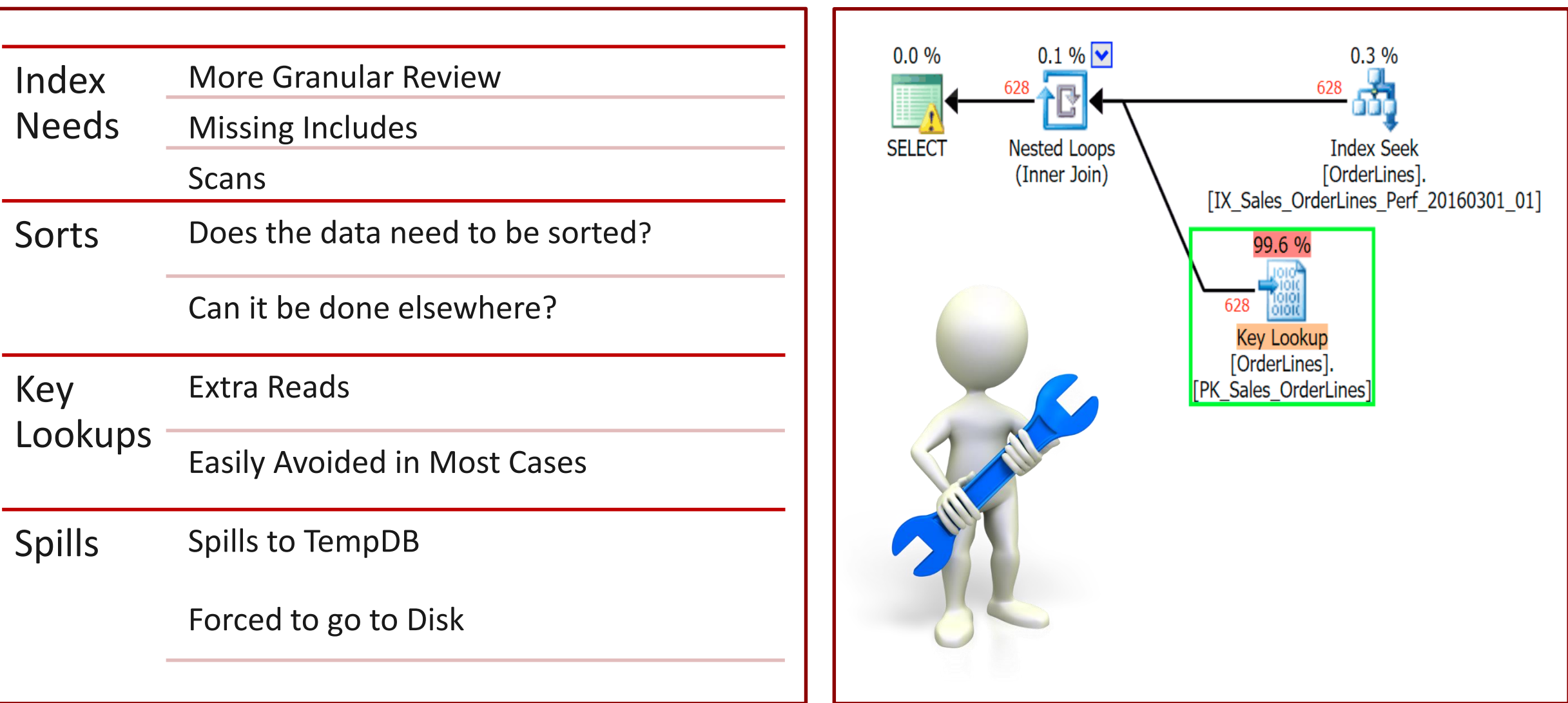

# Contact Information

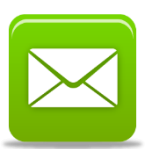

MRathbun@sqlespresso.com

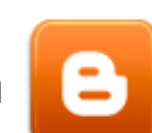

### sqlespresso.com

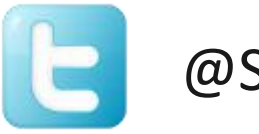

@SQLEspresso

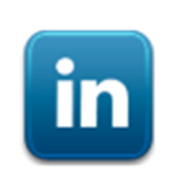

linkedin.com/in/sqlespresso

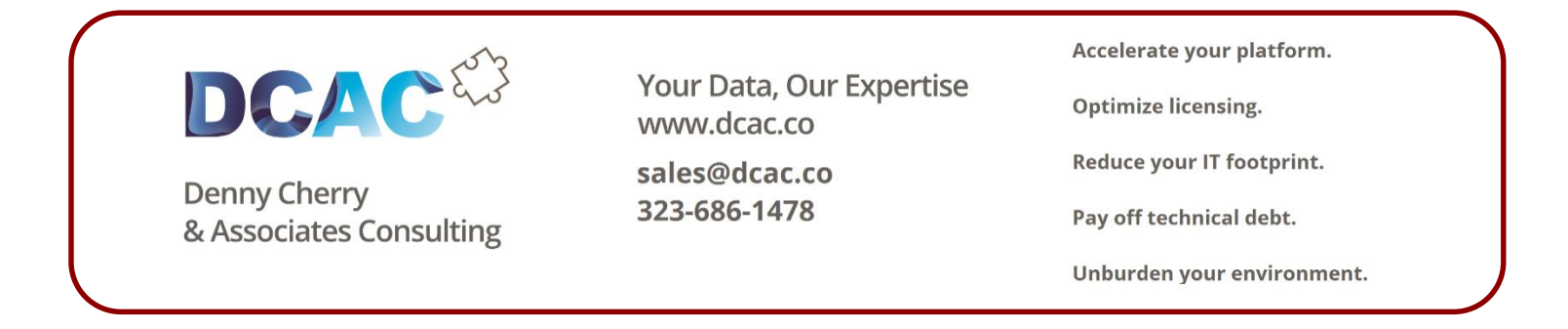